ნუგზარ ამილახვარი გიორგი ამილახვარი

 $\frac{b}{2}$ ლნაწერის უფლებით

# შესავალი კომპიუტერულ ტექნოლოგიებში

(უნივერსი<sub>ტ</sub>ე<sub>ტ</sub>ის სგუდენგებისათვის)

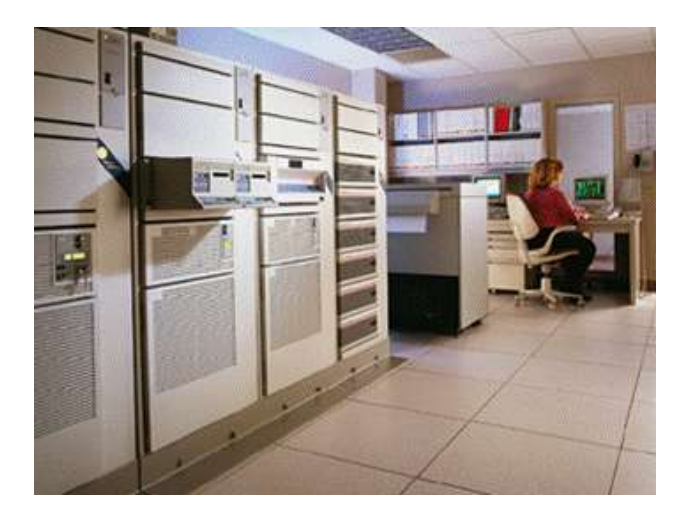

თბილისი - 2013

სახელმძღვანელოში მოცემულია გექნიკურ მეცნიერებათა აკადემიური დოქ<sub>ტ</sub>ორის, თბილისის ღია სასწავლო უნივერსი<sub>ტ</sub>ე<sub>ტ</sub>ის სასწავლო პროცესის მართვის დეპარგამენგის უფროსის მოადგილის, ინჟინერი-<u>ის ფაკულგეგის დეკანის, საინფორმაციო გექნოლოგიების სამსახუ-</u> რის უფროსის, კომპიუგერული მეცნიერების პროფესიული, საბაკალავრო და სამაგისგრო სასწავლო პროგრამების ხელმძღვანელის, მომაცემთა ბაზების მიმართულების უფროსის, კომპიუგერული მეცნიერების სრული პროფესორის ნუგზარ ამილახვარის და მათემაგიკის მეცნიერებათა აკადემიური დოქ<sub>ტ</sub>ორის საქართველოს სამთავრობო კანცელარიის საინფორმაციო გექნოლოგიების სამსახურის უფროსი სპეციალისგის, თბილისის ღია სასწავლო უნივერსიგეგის კომპიუგერულ მეცნიერებათა ასის<sub>ტ</sub>ენ<sub>ტ</sub> პროფესორის გიორგი ამილახვარის ერთობლივი სახელმძღვანელო, რომელშიც გაღმოცემულია მრავალწლიანი (20 წელმე მეგი), მეთოღურად დამუშავებული, ლექციების კურსი.

სახელმძღვანელოში მოცემულია ინფრომაცია ინფორმაციაზე და ინფორმაციულ <sub>ტ</sub>ექნოლოგიებმე, პერსონალური კომპიუ<sub>ტ</sub>ერის დანიშ-<u>ნულებაშე, კომპიუგე</u>რის მოწყობილობებშე, კომპიუგერის მუშაობის პრინციპებ8ე, კომპიუ<sub>ტ</sub>ერის კომპონენ<sub>ტ</sub>ებ8ე და ინფორმაციის წარდგენა**ბე კომპიუ<sub>ტ</sub>ერში**.

წიგნი, ძირითადად, განკუთვნილია უნივერსი<sub>ტ</sub>ე<sub>ტ</sub>ის სგუდენგებისათვის. ასევე მოცემული წიგნით შეუძლიათ იხელმძღვანელონ იმ პირებმაც, რომლებსაც არ გააჩნიათ კომპიუგერთან ურთიერთობის გამოცდილება.

ავ<sub>ტ</sub>ორები წინასწარ უხდიან მადლობას წინადადებებისათვის და შენიშვნებისათვის, რომელიც შეგიძლიათ გამოაგმავნოთ ელექგრონული ფოსგის მისამართზე nukriami@gmail.com ან პირდაპირ ურთიერთობებისათვის გელეფონზე: (599) 559901.

#### ISBN 978-9941-0-5730-4

ყველა უფლება დაცულია. ამ წიგნის არცერთი ნაწილი (იქნება ეს <sub>ტ</sub>ექსგი,ფოგო, ილუსგრაცია თუ სხვა)არანაირი ფორმით და საშუალებით (იქნება ეს ელექგრონული თუ მექანიკური), არ შეიძლება გამოყენე-<u>ბულ იქნეს ავგორების წერილობითი ნებართვის გარეშე.საავგორო</u> უფლებების დარღვევა ისჯება კანონით.

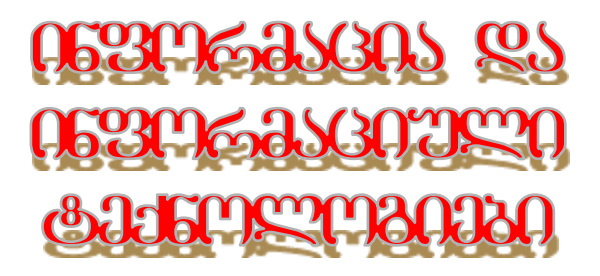

## ÀÌ ÍÀßÉËÉÓ ßÀÊÉÈáÅÉÓ ÛÄÌÃÄ ÌÏÌáÌÀÒÄÁÄËÓ ÄÝÏÃÉÍÄÁÀ:

- ÒÀ ÀÒÉÓ ÉÍ×ÏÒÌÀÝÉÀ ÃÀ ÌÉÓÉ ÂÀÆÏÌÅÀ
- ÒÀ ÀÒÉÓ ÉÍ×ÏÒÌÀÝÉÖËÉ ÐÒÏÝÄÓÉ
- ÒÀ ÀÒÉÓ ÉÍ×ÏÒÌÀÔÉÊÀ
- ÒÀ ÀÒÉÓ ÉÍ×ÏÒÌÀÝÉÖËÉ ÀÍ ÊÏÌÐÉÖÔÄÒÖËÉ ÔÄØÍÏËÏÂÉÄÁÉ

**დღევანდელ დღეს ცხოვრება წარმოუდგენელია** ინფორმაციისა

და საინფორმაციო გარემოს გარეშე. <sub>ტ</sub>ერმინი "ინფორმაცია" წარმოიშობა ლათინური სიგყვიდან informatio, რაც ნიშნავს ცნობას, შეგყობინებას. ბოგადად <mark>ინფორმაცია</mark> არის მოვლენებბე, ობიექგებბე და პროცესებშე შეგყობინებათა ერთობლიობა.

oნფორმაცია სხვადასხვა მოვლენებისა და ობიექ<sub>ტ</sub>ების შესახებ განსხვავებული შინაარსისაა, მაგრამ ინფორმაციის ძირითად საზომად ხმარობენ მის რაოდენობრივ მახასიათებელს. მაგალითად, წიგნის მეოთხედის წაკითხვისას, ჩვენ ვღებულობთ მთელი ინფორმაციის მეოთხედს, ნახევრის წაკითხვისას – ნახევარს.... რაც მეგი ვიცით მოვლენაზე, ობიექგზე ან პროცესზე მით უფრო <mark>მეგი</mark> <mark>ინფორმაცია გვაქვს მასზე.</mark> ინფორმაციის მიღებისა და გავრცელების bbვა საშუალებებთან ერთად (როგორიცაა ჟურნალები, გა**ზეთები**, რადიო, <sub>ტ</sub>ელევიმია და სხვ.) სულ უფრო და ურო დაიმკვიდრა ადგილი <u>ინგერნეგმა, რომელსაც არ გააქჩნია არანაირი საზღვარი მთელი</u> პლანე<sub>ტ</sub>ის მცხოვრებლების ინფორმაციის ურთიერთგაცვლისათვის.

<mark>ინფორმაციული პროცესი</mark> (ან ინფორმაციის დამუშავების პროცესი) არის პროცესი, რომელიც დაკავშირებულია ინფორმაციის მიღებასთან, გარდაქმნა-ანალიმთან, გაცემასთან და შენახვასთან. ცივილიბებულმა სამყარომ მკვეთრად გამარდა ინფორმაციის მოცულობა და, შესაბამისად, ინფორმაციული პროცესების ინ<sub>ტ</sub>ენსივობა, რამა<sub>β გ</sub>ანსაბღვრა ინფორმაციის ავ<sub>ტ</sub>ომა<sub>ტ</sub>ური დამუშავების აუცილებლობა.

 $\overline{\textbf{1}}$ ენ<mark>ფორმაგიკა</mark> არის მეცნიერება, რომელიც შეისწავლის ინფორმაციის კომპიუ<sub>ტ</sub>ერულ დამუშავებას, ხოლო კომპიუ<sub>ტ</sub>ერით ინფორმაციის დამუშავების ამაცანათა გადაწყვეგას – <mark>კომპიუგერულ</mark> ან ინფორმაციულ გექნოლოგიას. დღეს ადამიანის მოღვაწეობის უმრავლეს სფეროში წარმოუღგენელია ინფორმაციული  $\beta$ ექნოლოგიების გარეშე (მაგ., მეცნიერებასა და გექნიკაში, ეკონომიკაში, მართვაში, სწავლებაში და სხვ.).

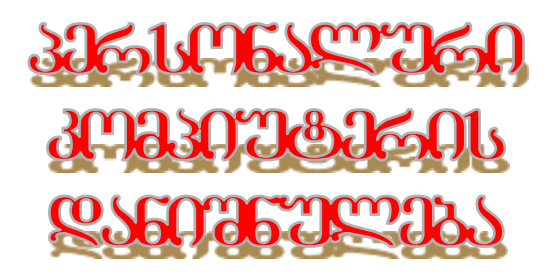

## ÀÌ ÍÀßÉËÉÓ ßÀÊÉÈáÅÉÓ ÛÄÌÃÄ ÌÏÌáÌÀÒÄÁÄËÓ ÄÝÏÃÉÍÄÁÀ:

- ÒÀ ÀÒÉÓ ÊÏÌÐÉÖÔÄÒÉ
- ÒÀ ÀÒÉÓ ÉÍ×ÏÒÌÀÝÉÉÓ ÃÀÌÖÛÀÅÄÁÀ
- ÒÏÂÏÒÉÀ ÐÄÒÓÏÍÀËÖÒÉ ÊÏÌÐÉÖÔÄÒÉÓ ÔÉÐÄÁÉ
- ÒÏÂÏÒÉÀ ÏÒÂÀÍÉÆÀÝÉÉÓ ÊÏÌÐÉÖÔÄÒÉÓ ÔÉÐÄÁÉ
- ÒÀ ÀÒÉÓ ÊÏÌÐÉÖÔÄÒÉÓ ×ÖÍØÝÉÄÁÉ
- ÒÀ ÀÒÉÓ ÐÒÏÂÒÀÌÀ
- ÒÏÌÄËÉÀ ÉÍ×ÏÒÌÀÝÉÉÓ ÛÄÌÔÀÍÉ ÌÏßÚÏÁÉËÏÁÄÁÉ
- ÒÏÌÄËÉÀ ÉÍ×ÏÒÌÀÝÉÉÓ ÃÀÌÖÛÀÅÄÁÉÓ ÌÏßÚÏÁÉËÏÁÄÁÉ
- ÒÏÌÄËÉÀ ÉÍ×ÏÒÌÀÝÉÉÓ ÂÀÌÏÌÔÀÍÉ ÌÏßÚÏÁÉËÏÁÄÁÉ
- ÒÏÌÄËÉÀ ÉÍ×ÏÒÌÀÝÉÉÓ ÛÄÍÀáÅÉÓ ÌÏßÚÏÁÉËÏÁÄÁÉ

ინფორმაციის დამუშავების უნივერსალური საშუალება არის <mark>კომპიუგერი</mark>. ანუ კომპიუგერი – ეს ინსგრუმენგია, რომელიც გამოიყენება ინფორმაციის დამუშავებისათვის (<mark>ინფორმაციის</mark> დამუშავებაში იგულისხმება ინფორმაციის მიწოდება, გარდაქმნაანალიზი, გაცემა, შენახვა). თუ ეს ყველაფერი უნდა იყოს მომხმარებლისათვის მაქსიმალურად სასურველი ფორმით. თუ ამას ყველაფერს დავუმა<sub>ტ</sub>ებთ მცირე გაბარი<sub>ტ</sub>ებს, ეკონომიურობას, ურთიერთობის

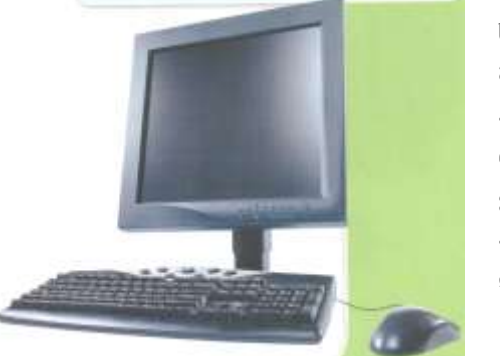

სიმარ<sub>ტ</sub>ივეს და მოხერხებულობას, მაშინ ადვილი მისახვედრია თუ რაგომ გახდა კომპიუგერი ყველა სფეროში ადამიანის საქმიანობის აუცილებელი აგრიბუგი.

დღეს კომპიუგერის გარეშე წარმოუღგენელია

 $\delta$ ებისმიერი სახელმწიფო დარგის მოღვაწეობა, ხოლო ოჯახში გელევიბია, ამინდის პროგნობირება, სურსათის შესყიდვა,  $\delta$ გგომობილის ფუნქციონირება, ხარჯების დათვლა-რეგულირება, წერილების გაგმავნა-მიღება და სხვ.

**ნებისმიერ სამსახურში მიღებისას პირველ** რიგში აინ<sub>ტ</sub>ერსებთ თუ რა ურთიერთობა აქვს პრე<sub>ტ</sub>ენდენ<sub>ტ</sub>ს კომპიუ<sub>ტ</sub>ერთან და კომპიუ<sub>ტ</sub>ერულ სის<sub>ტ</sub>ემებთან. გასაგებია, რომ რაც უფრო მე<sub>ტ</sub>ი კომპიუგერული სისგემა და პროგმამული უ8რუნველყოფა იცის <mark>ծდამიანმა, მით უფრო სასურველი იქნე</mark>ბა ორგანიმაციისათვის, მაგრამ ყველაფრის ცოდნა დღეს შეუძლებელია. არის ის მინიმუმი, რომლის ცოდნის გარეშეც კომპიუ<sub>ტ</sub>ერთან მუშაობა წარმოუდგენელია: პირველ რიგში მომხმარებელმა უნდა იცოდეს კომპიუგერის აგებულება, განსხვავება აპარაგულ საშუალებებს შორის და შემდგომ ოპერაციული სისგემები (პროგრამული უბრუნველყოფა,

რომელიც ამუშავებს ყველა დანარჩენ პროგრამას), ოფისური პროგრამების (პროგრამული უბრუნველყოფა, რომელიც საჭიროა ყველა ძირითადი საბუთის შესაქმნელად და დასამუშავებლად), ინ<sub>ტ</sub>ერნე<sub>ტ</sub> ბროუმერები (პროგრამული უბრუნველყოფა, რომელიც საჭიროა ინგერნეგში მოღვაწეობისათვის) და სხვ.

 $\delta$ ბრველი კომპიუგერის დანიშნულება, რომელიც შეიქმნა 1946  $\mathfrak{f}$ ელს, იყო დიდი მოცულობის გაანგარიშების სწრაფად და მუსგად შესრულება (computer ნიშნავს გამომთვლელს). შემდგომში იგრდებოდა შესაძლებლობები და მცირდებოდა **გომები, რამაც შექმნ**ა  $\mathbf{x}$ ერ მინი, ხოლო შემდგომ მიკროკომპიუგერები, რომლებიც იყვნენ თანამედროვე პერსონალური კომპიუ<sub>ტ</sub>ერის წინამორბედები.

პერსონალური კომპიუ<sub>ტ</sub>ერი ძირითადად არის ოთხი <sub>ტ</sub>იპის: მიკროკომპიუ<sub>ტ</sub>ერი, ჯიბის კომპიუ<sub>ტ</sub>ერი, გადასაგანი კომპიუ<sub>ტ</sub>ერი და სამუშაო სადგური (ყველაზე გავრცელებული გიპის კომპიუგერები).

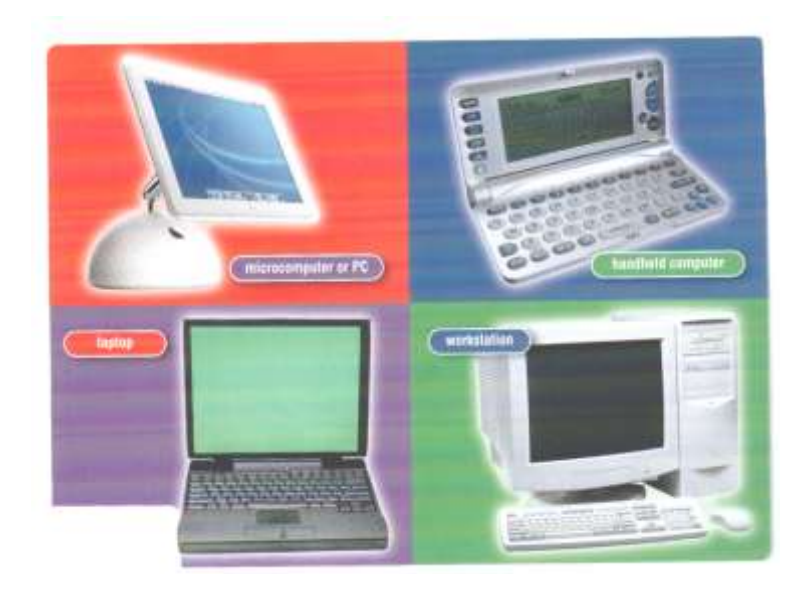

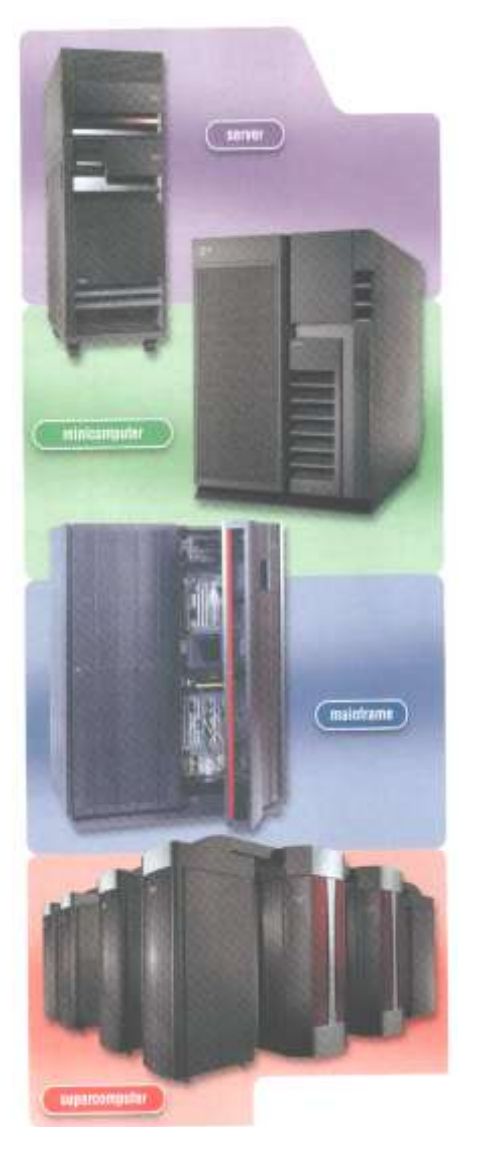

კომპიუგერი ორგანი-<u>8აციისათვისაც ძირითადად</u> პრსებობს ოთხი <sub>ტ</sub>იპის: server – სერვერი (ჩვეულებრივ ორგანი**8აციებში** ქსელისა და ქსელური პროგრამული უ8რუნველყოფის სამართავად), minicomputer მინიკომპიუგერი (დიდ ორგანიმაციებში ქსელისა და ქსელური პროგრამული უბრუნველყოფის სამართა $a<sub>3</sub>δ<sub>p</sub>$ , mainframe –  $a<sub>1</sub>δ<sub>0</sub>$ ვერსალური ეგმ (დარგო**ბრივი ქსელისა და ქსელურ**ი პროგრამული უზრუნველყოფის სამართავად), supercomputer – სუპერკომპიუ- $\beta$ ერი (საერთაშორისო ქსელისა და ქსელური პროგრამული უბრუნველყოფის სამართავად).

**ნებისმიერი ინფორმა**ციის დამუშავება და კომპიუ<sub>ტ</sub>ერის ფუნქციონირებაც კი ხორციელღება წინასწარ დაწერილი პროგრამით და, ამი<sub>ტ</sub>ომ, გასაგებია, რომ

კომპიუგერი აპარაგული და პროგრამული ნაწილების განუყოფელი ერთობლიობაა.

 $303$ ბეუგერი ბუცილებლად უნდა შეიცავდეს 4 ფუნქციის განსახორციელებელ ელემენგებს: შეგანა, მართვადამუშავება, გამო<sub>ტ</sub>ანა და შენახვა. ოთხივე ფუნქციის მოქმედებას ერთად უწოდებენ ინფორმაციის დამუშავების Bo3ლს.

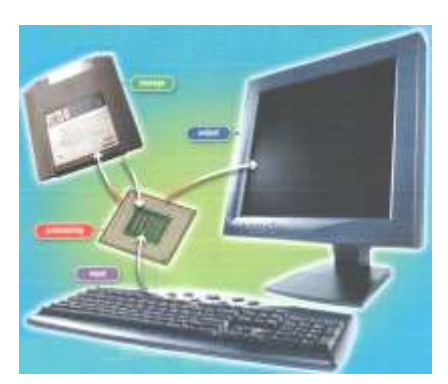

<mark>პროგრამა</mark> – არის ინს<sub>ტ</sub>რუქციების სია, რომელიც ეუბნება კომპიუ<sub>ტ</sub>ერს, თუ როგორ უნდა აწარმოოს ამ ოთხი ფუნქციის მოქმედება, რათა შესრულდეს ამოცანა.

## ÉÍ×ÏÒÌÀÝÉÉÓ ÛÄÌÔÀÍÉ ÌÏßÚÏÁÉËÏÁÄÁÉ

კომპიუგერში შესაგანი ინფორმაცია შედგება სიგყვებისაგან (სიმბოლოების ერთობლიობა), რიცხვებისაგან, გამოსახულებებისაგან (ნახა<sub>ტ</sub>ები, ვიდეოგამოსახულებები და სხვ.), ხმებისაგან ან მათი კომბინაციით. კომპიუგერის ის თვისება, რომ მას შეუძლია მუშაობა ყველა ამ <sub>ტ</sub>იპის ინფორმაციებთან (და თანაც ერთდროულად), არის მთავარი მიზები მისი გავრცელებისა.

 $439$ ლაზე ხშირად ინფორმაციის შეგანისათვის გამოიყენება კლავია<sub>ტ</sub>ურა. ამის გარდა ინფორმაციის შესაგანად გამოიყენება მრავალი გიპის დისკები, დისკეგები, მაგროვებელი ფირი, ამოსაღები დისკური მოწყობილობა, ლაზერული ან ოპგიკური დისკწამყვანი და სხვ.

ინფორმაციის შეგანა შესაძლებელია აგრეთვე მაუსით  $($ როღესაც ჩვენ ვირჩევთ ჩამოთვლილიდან $)$ , სკანერით, ციფრული კამერით, მიკროფონით, ვიდეომაგნიგოფონით და სხვ.

თუ კომპიუ<sub>ტ</sub>ერი ჩართულია ქსელში, მაშინ ეს მოწყობილობებიც შეიძლება ჩაითვალოს განკუთვნილი ინფორმაციის შეგანისათვის.

#### ÉÍ×ÏÒÌÀÝÉÉÓ ÂÀÌÏÌÔÀÍÉ ÌÏßÚÏÁÉËÏÁÄÁÉ

 $43$ ელაზე ხშირად ინფორმაციის გამოგანისათვის გამოიყენება  $\delta$ მონიგორი (ეკრანი), რაზედაც ჩვენ შეგვიძლია ვნახოთ ნებისმიერი ინფორმაცია, რომელიც ჩვენ გვჭირდება და მისაწვდომია კომპიუგერით.

მეორე გავრცელებული მოწყობილობა, რომელიც გამოიყენება ინფორმაციის გამოგანისათვის არის პრინგერი (საბეჭდი მოწყობილობა).

 $b$ მოვანი ადაპგორით კომპიუგერი გასცემს ხმოვან ინფორმა-Bosh.

ამათ გარდა იგივე დისკე<sub>ტ</sub>ები, მაგროვებელი ფირი, ამოსაღები დისკური მოწყობილობა, ლაზერული ან ოპგიკური დისკწამყვანი და  $_{bb3}$ .

თუ კომპიუ<sub>ტ</sub>ერი ჩართულია ქსელში, მაშინ ეს მოწყობილობაც შეიძლება ჩაითვალოს განკუთვნილი ინფორმაციის გამოგანისათვის.

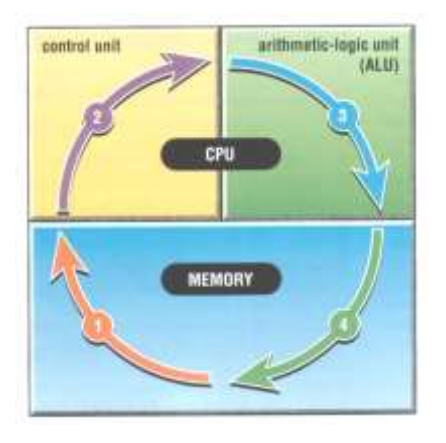

## ÉÍ×ÏÒÌÀÝÉÉÓ ÃÀÌÖÛÀÅÄÁÉÓ ÌÏßÚÏÁÉËÏÁÄÁÉ

 $\alpha$ ეომპიუგერი ინფორმაციის დამუშავებისათვის იყენებს არითმეგიკულ-ლოგიკურ მოწყობილობას (ალმ), რომელიც მართვის ბლოკთან და შიდა მეხსიერებასთან ერთად არის ცენგრალური პროცესორის შემაღგენელი ნაწილი ("ცენ<sub>ტ</sub>რალური პროცესორი" ეწოდება იმი<sub>ტ</sub>ომ, რომ კომპიუგერში მრავალი დამოუ-

კიდებელი მიკროპროცესორია და ყოველივე მათგანი ასრულებს თავის მართვით ამოცანას). *ალმ* რიცხვებს აჯამებს, აკლებს, ამრავლებს, ყოფს და, აგრეთვე, აკეთებს ლოგიკურ ოპერაციებს (მაგ., ორი რიცხვის შედარებისას, არკვევს უდიღესს). *მართვის ბლოკი*  საჭიროა ინფორმაციის დასამუშავებლად: ბრძანებები ინფორმაციის შეგანაზე, წაკითხვაზე, დამუშავებაზე, დამახსოვრებაზე, გამო<sub>ტ</sub>ანაზე... მართვის ბლოკები განთავსებულია როგორც ცენგრალურ პროცესორში, აგრეთვე ჩიფსეგში და ჩასმულ კონგროლიორებში. მართვის ელემენგების გარეშე კომპიუგერი შეასრულებდა მხოლოდ კალკულაგორის მოვალეობას.

## ÉÍ×ÏÒÌÀÝÉÉÓ ÛÄÍÀáÅÉÓ ÌÏßÚÏÁÉËÏÁÄÁÉ

ნებისმიერ კომპიუ<sub>ტ</sub>ერს ესაჭიროება ინფორმაციის დამახსოვრება. ამ შემთხვევაში ლაპარაკი არის მოწყობილობებზე, რომლებიც ინახავენ ინფორმაციას კომპიუ<sub>ტ</sub>ერში. ინფორმაციის შენახვის მოწყობილობები იყოფა სამ კა<sub>ტ</sub>ეგორიად: ენერგოდამოუკიდებელი (ე.ი. ინფორმაცია შეინახება მუდმივად და არ არის დამოკიდებული ძაბვის გათიშვაზე); ენერგოდამოკიდებული (ე.ი. ინფორმაცია წაიშლება ძაბვის გათიშვისას); მონაცემთა დამაგროვებელები (ე.ი. მათზე შეიძლება ინფორმაციის შენახვა დიდი დროის განმავლობაში).

### I. ენერგოდამოუკიდებელი მეხსიერება

<u>ასეთი მეხსიერებები გამოიყენება კომპიუ<sub>ტ</sub>ერის ჩართვისას,</u> მოწყობილობების აქ<sub>ტ</sub>ივირების პროგრამების დასამახსოვრებლად, რომლებიც არსებობენ რამოღენიმე გიპის: ROM (read-only memory)  $-$  მუდმივი დამამახსოვრებელი მოწყობილობა (ინფორმაცია ჩაიდება  $\mathfrak F$ არმოებისას და მისი შეცვლა შემდგომში არ ხერხდება); NVRAM (non-volative random-access memory) – ენერგოდამოუკიდებელი ოპერა<sub>ტ</sub>იული დამამახსოვრებელი მოწყობილობა (ინფორმაცია შეიძლება შეიცვალოს), რომელიც თავად არის რამოღენიმე გიპის: ელექ<sub>ტ</sub>რული შეცვლით (EEPROM, Flash RAM, Flash ROM) და პროგრამირებადი შეცვლით (FPROM).

#### $II$ . ენერგოდამოკიდებული მეხსიერება

ასეთი მეხსიერება გამოიყენება მხოლოდ კომპიუგერის მუშაობისას, რადგან ყოველ გადა<sub>ტ</sub>ვირთვისას მისი მონაცემები იშლება. მასში შეიძლება ნებისმიერი დამახსოვრებული ინფორმაციის პირდა-<u>პირი წაკითხვა და, ამიგომ, მას ეძახიან ოპერაგიულ დამამახ-</u> სოვრებელ მოწყობილობას RAM (random-access memory), რომელიც მონ<sub>ტ</sub>აჟდება ძირითად დედაპლა<sub>ტ</sub>აზე და შეცვლადია. არსებობს რამოღენიმე <sub>ტ</sub>იპის ოპერა<sub>ტ</sub>იული მეხსიერება: SIMM, DIMM, DDR, RIMM... vs, sdogmd, daggwobsb abes obsbenb ogo ურთიერთშეცვლადობაზე.

მართალია ოპერა<sub>ტ</sub>იულ მეხსიერებას ძალიან სწრაფი  $\mathfrak{g}$ ბკითხვა-დამახსოვრების უნარი გააჩნია, მაგრამ ცენგრალური პროცესორი უფრო სწრაფად მუშაობს და ამიგომ საჭირო გახდა პა<sub>რ</sub>არა **ბესწრაფი მეხსიერება ჩაღებულიყო თვით ცენ**გრალურ პროცესორში, რომელსაც ქეშ მეხსიერებას უწოდებენ.

#### III. მონაცემთა დამაგროვებლები

 $\delta$   $\delta$  agobo heta and  $\delta$  and  $\delta$  and  $\delta$  and  $\delta$  and  $\delta$  and  $\delta$  and  $\delta$  and  $\delta$  and  $\delta$ ფირები და ა.შ.

მათი კარგი თვისება ის არის, რომ ძაბვის გათიშვისას ინფორმაცია მთლიანად ინახება, მაგრამ ინფორამაციის გაცვლისათვის საჭიროებს ათასობით მე<sub>ტ</sub> დროს, ვიდრე ოპერა<sub>ტ</sub>იული მეხსიერება.

აქედან გამომდინარე ოპერა<sub>ტ</sub>იული მეხსიერება გამოიყენება მხოლოდ იმ ინფორმაციის დასამახსოვრებლად, რომელსაც კომპიუ<sub>რ</sub>ერი მოცემულ დროის მომენ<sub>ტ</sub>ში ამუშავებს, ხოლო დანარჩენი ინფორმაცია ინახება დამაგროვებლებ**ბე. ნახა<sub>რ</sub>ბე** მოყვანილია მეხსიერებათა მოწყობილობები სისწრაფის მიხედვით:

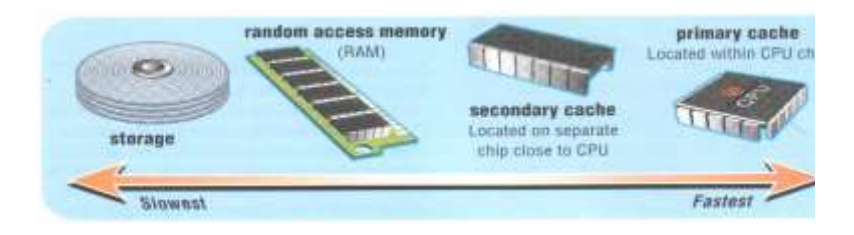

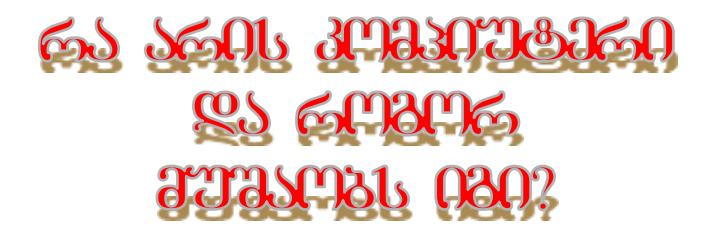

## ÀÌ ÍÀßÉËÉÓ ßÀÊÉÈáÅÉÓ ÛÄÌÃÄ ÌÏÌáÌÀÒÄÁÄËÓ ÄÝÏÃÉÍÄÁÀ:

- ÒÀ ÀÒÉÓ ÀËÂÏÒÉÈÌÉ
- ÒÀ ÀÒÉÓ ÐÒÏÂÒÀÌÀ
- ÒÏÂÏÒÉÀ ÀÃÀÌÉÀÍÉÓÀ ÃÀ ÊÏÌÐÉÖÔÄÒÉÓ ÖÒÈÉÄÒÈÏÁÀ
- ÒÀ ÀÒÉÓ ÊÏÌÐÉÖÔÄÒÖËÉ ÅÉÒÖÓÉ
- ÅÉÒÖÓÈÀÍ ÁÒÞÏËÉÓ ÓÀÛÖÀËÄÁÄÁÉ ÃÀ ÌÄÈÏÃÄÁÉ
- ÞÉÒÉÈÀÃÉ ÀÍÔÉÅÉÒÖÓÖËÉ ÐÒÏÂÒÀÌÄÁÉ

კომპიუ<sub>ტ</sub>ერს შეუძლია ინფორმაციის გადამუშავება, მაგრამ მას თავისით არ შეუძლია იკა<sub>ტ</sub>აოს ველოსიპედ**8ე, დაწერო**ს რომან<sub>ტ</sub>იკული რომანები და სხვ. მაშასადამე, იმისათვის, რომ კომპიუ<sub>ტ</sub>ერმა რამე გააკეთოს, აუცილებებლია ვიღაცამ მას კომპიუ<sub>ტ</sub>ერს მისცეს ბრძანება (ან ბრძანებების ერთობლიობა), რის შემდეგ კომპიუგერი დაიწყებს ამ ბრძანებების იმ მიმდევრობით შესრულებას, რომელიც მას აქვს მითითებული. ასეთ დალაგებულ ბრძანენბათა ერთობლიობას დაწერილს ადამიანის ენამე უწოდებენ <mark>ალგორითმს</mark>, ხოლო თუ დაწერილია კომპიუ<sub>ტ</sub>ერულ ენაზე, მათ ეწოდებათ <mark>პროგრამა</mark>. ე.ი. შეიძლება ითქვას, რომ პროგრამის გარეშე კომპიუგერი მხოლოდ ყუთია, რომელთან შედარებით  $($ ინგელექგით $)$  გარაკანა შეიძლება ჩაითვალოს აკაღემიკოსაღ.

იმისდა მიხედვით, თუ რა დონის ალგორითმია გამოყენებული <u>პროგრამის დასაწერად, მით უფრო მძლავრი და გამოსაყენებლად</u> უფრო ვარგისიანი იქნება პროგრამა. შეიძლება განიხილოს მაგალითი: კომპიუგერის მიერ გექსგის შემოწმება სისწორებე. სინამდვილეში კომპიუგერმა არ იცის ის ენა, რომელსაც ამოწმებს. იგი მხოლოდ ადარებს სიმბოლოების მიმღევრობას იმ ლექსიკონს, რომელიც შეიყვანა ადამიანმა და თუ ამ ლექსიკონში ასეთი სიმბოლოების მიმღევრობა ვერ ნახა, კომპიუ<sub>ტ</sub>ერი სთავა**ბობ**ს **ადამიანს (ასეთი მოქმედება ჩადებული აქვს ა**დამიანს პროგრამის<sub>ტ</sub>ს) გადაამოწმოს აღნიშნული სიგყვა და თუ ამ სიგყვაში შეცდომაა – ჩაასწოროს, თუ არა დაუმაგოს აღნიშნული სიგყვა ლექსიკონს, რათა შემდგომში კომპიუ<sub>ტ</sub>ერმა "გაიგოს" ეს სი<sub>ტ</sub>ყვა.

აქედან შეგვიძლია დავადგინოთ, რომ ადამიანის გარეშე კომპიუ<sub>ტ</sub>ერი ვერაფერს ვერ აკეთებს და კომპიუ<sub>ტ</sub>ერი გააკეთებს  $\partial b$ ოლოდ იმას, რასაც დაავალებს ადამიანი (ბრძანებების სახით).

განსაკუთრებული შემთხვევა შეიძლება იყოს მხოლოდ ის, როღესაც კომპიუ<sub>ტ</sub>ერი დავირუსებულია, ე.ი. მასში ჩადებულია პროგრამა-ვირუსი, რომელიც დაწერა ადამიანმა-პროგრამის<sub>ტ</sub>მა (ისინი ცნობილი არიან კომპიუტერული მეკობრეების ან ხაკერების

სახელით). ამ შემთხვევაში კომპიუ<sub>ტ</sub>ერი ასრულებს ამ პროგრამავირუსის ბრძანებებს და არა მომხმარებლის. ვირუსს შეუძლია ნებისმიერი ინფორმაციის გადამგანის მეშვეობით შეაღწიოს კომპიუგერში და გამოიწვიოს არა მხოლოდ ინფორმაციის და8იანება, <u>არამედ თვით კომპიუ<sub>ტ</sub>ერის და პროგრამული უ</u>ბრუნველყოფის დაბიანებაც, რაც გამოიწვევს კომპიუგერის გათიშვას. ყველა ვირუსს მისთვის დამახასიათებელი გამოვლინების ფორმა (ხელწერა)

გააჩნია. იგი იმყოფება "მთვლემარე" მღგომარეობაში იმ დრომდე, სანამ მომხმარებელი არ მიმარmagl wagommlindmen gaogb.

ასეთი ქმედებების ასაცილებლად საჭიროა

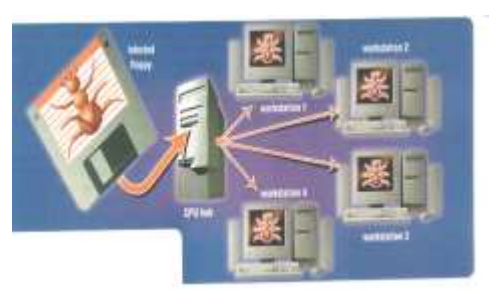

კომპიუ<sub>ტ</sub>ერში არსებობდეს პროგრამა-ან<sub>ტ</sub>ივირუსი, რომელიც ავ<sub>ტ</sub>ომა<sub>ტ</sub>ური დაცვის რეჟიმში (Auto-Protect) პოულობს კომპიუ<sub>ტ</sub>ერში არსებულ პროგრამა-ვირუსებს და ანადგურებს მათ. არსებობს მრავალი ან<sub>ტ</sub>ივირუსული პროგრამა, რომელიც წარმა<sub>ტ</sub>ებით ანადგურებს ყველა ცნობილ ვირუსს. მათ შორის მოწინავეები არიან Norton Antivirus (www.symantec.com), AVP (www.kasperskylab.ru), MCAfee VirusScan (www.mcafee.com) და სხვ. მაგრამ უნდგა გათვალისწინებულ იქნეს, რომ ყოველდღიურად ათასობით ახალი პროგრამა-ვირუსები იწერება და მათგან თავის დასაღწევად,  $\delta$ უცილებელია ანგივირუსული ბაზების განახლება ინგერნეგის მეშვეობით, რადგან კომპიუ<sub>ტ</sub>ერში არსებული ან<sub>ტ</sub>ივირუსული პროგრამა მზად იყოს ახალ პროგრამა-ვირუსებთან შესაბრძოლებლად.

 $\partial$ ბგრამ ვირუსების გარეშეც კომპიუგერმა (ანუ ადამიანის დაწერილმა პროგრამამ) შეიძლება გააკეთოს არაკორექ<sub>ტ</sub>ული სვლა, რაღგან პროგრამის<sub>ტ</sub>მა შეიძლება ვერ გაითვალისწინოს პროგრამაში ყველა ნიუანსი. ამის თავიდან ასაცილებლად სასურველია, რომ კომპიუგერში ჩაწერილი იყოს ლიცენბირებული <u>პროგრამული უ</u>ბრუნველყოფა, რადგან იგი გადის მაქსიმალურ  $\delta_{\rm A}$ ესგირებას. მაგრამ რაც არ უნდა გესგირება კეთდებოდეს, შეცდომებისაგან დაზღვეული არავინ არ არის. თვლიან, რომ პროგრამა კარგია, თუ ყოველ ათას სგრიქონმე 14-17 შეცდომაა  $\delta$  (პროგრამა avionics, რომელიც ჩადებულია NASA-ს კოსმოსურ ხომალღში, შეიცავს ერთ შეცღომას ყოველ ათას სგრიქონბე). მაგალითისათვის ავ<sub>ტ</sub>ომობილის პროგრამული უბრუნველყოფა შეიცავს  $90$  ათას სგრიქონს, თვითფრინავების კონგროლის –  $900$  ათასს, MS Windows 98 – 18  $\delta$ <sub>Q</sub>eombl, MS Windows 2000 – 27  $\delta$ <sub>Q</sub>eombl, MS  $W$ indows  $XP - 35$  მილიონს, შიღა შემოსავლების სერვისი – 100 მილიონს... (შეაბამისად შეიძლება გაკეთდეს დასკვნა შეცდომაებზე).

<u>ასეთმა არაკორექ<sub>ტ</sub>ულმა მოქმედებე</u>ბმა შეიძლება გამოიწვიოს დიდი გარალი (როგორც დროის, ასევე მაგერიალური). მაგალითისათვის, პროგრამა glitch-მა ინვეს<sub>ტ</sub>იციების არასწორი გადანაწილებისას იაპონურ ბანკს დააკარგვინა 83 მილიონი დოლარი, შეერთებულ შ<sub>ტ</sub>ა<sub>ტ</sub>ებში სალაროების პროგრამულ უბრუნველყოფის მწყობრიდან გამოსვლისას, უნივერმაღების ქსელს <u>დააკარგვინა შემოსავლების 20%, კოსმოსურ ხომალდ "არიან</u>გე" სპირალის კონგროლის პროგრამული უბრუნველყოფის მწყობრიდან გამოსვლამ, ევროპულ კოსმოსურ სააგენ<sub>ტ</sub>ოს დააკარგვინა 3  $\theta$ ილიარდი დოლარი და სხვ.

დანაკარგების ასაცილებლად რეკომენდირებულია საქმის წარმოებისას პერიოღულად ვაკეთოდ ჩა<sub>ტ</sub>არებული სამუშაოს შენახვა-დაარქივება, რათა მინიმუმამდე დავიყვანოთ დანაკარგები და, დამიანებისას, მოხერხდეს მისი ბოლო დამახსოვრებული ვარიან<sub>ტ</sub>ის აღღგენა. მონაცემების შენახვის პერიოღულობა უნდა დაადგინოს თვით პროგრამული უ**ბრუნველყოფის მფლობელმა** იმისდა მიხედვით თუ რამდენის დაკარგვის საშუალება აქვს მას.

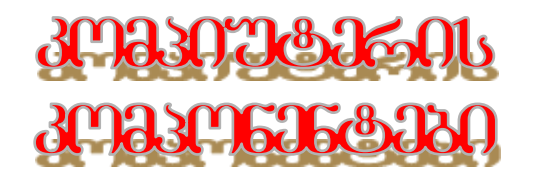

#### ÀÌ ÍÀßÉËÉÓ ßÀÊÉÈáÅÉÓ ÛÄÌÃÄ ÌÏÌáÌÀÒÄÁÄËÓ ÄÝÏÃÉÍÄÁÀ:

- ÒÀ ÀÒÉÓ ÓÉÓÔÄÌÖÒÉ ÁËÏÊÉ ÃÀ ÌÉÓÉ ÞÉÒÉÈÀÃÉ ÊÏÌÐÏÍÄÍÔÄÁÉ
- ÒÀ ÀÒÉÓ ÊÅÄÁÉÓ ÁËÏÊÉ ÃÀ ÌÉÓÉ ÞÉÒÉÈÀÃÉ ÃÀÍÉÛÍÖËÄÁÀ
- ÒÀ ÀÒÉÓ ÃÄÃÀÐËÀÔÀ ÃÀ ÌÉÓÉ ÞÉÒÉÈÀÃÉ ÊÏÌÐÏÍÄÍÔÄÁÉ
- ÒÀ ÀÒÉÓ ÐÏÒÔÄÁÉ ÃÀ ÌÀÈÉ ÞÉÒÉÈÀÃÉ ÌÀáÀÓÉÀÈÄÁËÄÁÉ
- ÒÀ ÀÒÉÓ ÖÍÉÅÄÒÓÀËÖÒÉ ÉÍÔÄÒ×ÄÉÓÉ ÃÀ ÌÉÓÉ ÞÉÒÉÈÀÃÉ ÌÀÁÀÓÉÀÈÄÁËÄÁÉ
- ÒÀ ÀÒÉÓ áÉÓÔÉ ÃÉÓÊßÀÌÚÅÀÍÉ ÃÀ ÌÉÓÉ ÞÉÒÉÈÀÃÉ Ì ÀÁÀÓÉÀÈÄÁËÄÁÉ
- ÒÀ ÀÒÉÓ ÃÉÓÊÄÔÉÓ ÃÒÀÉÅÉ ÃÀ ÌÉÓÉ ÞÉÒÉÈÀÃÉ ÂÀÌÏÚÄÍÄÁÀ
- ÒÀ ÀÒÉÓ ËÀÆÄÒÖËÉ ÃÉÓÊßÀÌÚÅÀÍÉ ÃÀ ÌÉÓÉ ÞÉÒÉÈÀÃÉ ÌÀÁÀÓÉÀÈÄÁËÄÁÉ
- ÒÀ ÀÒÉÓ ZIP-ÃÒÀÉÅÉ ÃÀ ÌÉÓÉ ÞÉÒÉÈÀÃÉ ÌÀáÀÓÉÀÈÄÁËÄÁÉ
- ÒÀ ÀÒÉÓ ÏÐÄÒÀÔÉÖËÉ ÌÄáÓÉÄÒÄÁÀ ÃÀ ÌÉÓÉ ÞÉÒÉÈÀÃÉ Ì ÀÁÀÓÉÀÈÄÁË ÄÁÉ
- ÒÀ ÀÒÉÓ áÌÉÓ ÀÃÀĐÔI ÒÉ ÃÀ ÌÉÓÉ ÞÉÒÉÈÀÃÉ ÌÀáÀÓÉÀÈÄÁËÄÁÉ
- ÒÀ ÀÒÉÓ ÌÏÃÄÌÉ ÃÀ ÌÉÓÉ ÞÉÒÉÈÀÃÉ ÌÀáÀÓÉÀÈÄÁËÄÁÉ
- ÓÀ ÀÒÉÓ ØÓÄËÉÓ ÀÃÀĐÔI ÒÉ ÃÀ ÌÉÓÉ ÞÉÒÉÈÀÃÉ ÌÀáÀÓÉÀÈÄÁËÄÁÉ
- ÒÀ ÀÒÉÓ ÅÉÃÄÏ ÀÃÀĐÔÏÒÉ ÃÀ ÌÉÓÉ ÞÉÒÉÈÀÃÉ ÌÀÁÀÓÉÀÈÄÁËÄÁÉ
- ÒÀ ÀÒÉÓ ÝÄÍÔÒÀËÖÒÉ ÐÒÏÝÄÓÏÒÉ ÃÀ ÌÉÓÉ ÞÉÒÉÈÀÃÉ ÌÀÁÀÓÉÀÈÄÁËÄÁÉ
- ÒÀ ÀÒÉÓ ÊËÀÅÉÀÔÖÒÀ ÃÀ ÌÉÓÉ ÞÉÒÉÈÀÃÉ ÙÉËÀÊÄÁÉÓ ÃÀÍÉÛÍÖËÄÁÀ
- ÒÀ ÀÒÉÓ ÌÏÍÉÔÏÒÉ ÃÀ ÌÉÓÉ ÞÉÒÉÈÀÃÉ ÌÀáÀÓÉÀÈÄÁËÄÁÉ
- ÒÀ ÀÒÉÓ ÊËÀÅÉÀÔÖÒÀ ÃÀ ÌÉÓÉ ÞÉÒÉÈÀÃÉ ÌÀáÀÓÉÀÈÄÁËÄÁÉ
- ÒÀ ÀÒÉÓ ÐÒÉÍÔÄÒÉ ÃÀ ÌÉÓÉ ÞÉÒÉÈÀÃÉ ÌÀáÀÓÉÀÈÄÁËÄÁÉ
- ÒÀ ÀÒÉÓ ÓÊÀÍÄÒÉ ÃÀ ÌÉÓÉ ÞÉÒÉÈÀÃÉ ÌÀáÀÓÉÀÈÄÁËÄÁÉ
- ÒÀ ÀÒÉÓ UPS-É ÃÀ ÌÉÓÉ ÞÉÒÉÈÀÃÉ ÌÀÁÀÓÉÀÈÄÁËÄÁÉ

კომპიუგერის ძირითადი ფიზიკური კომპონენგები მოყვანილია ნახა<sub>ტ</sub>გე, ხოლო მათი გამოყენება შემდეგია:

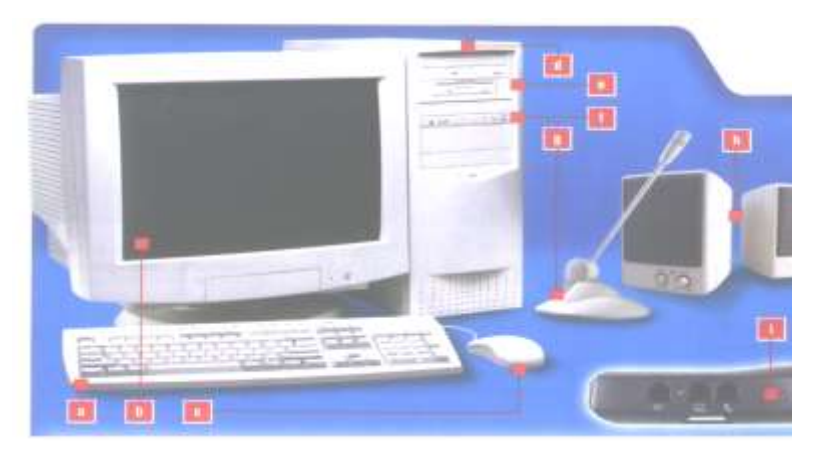

- a. ുლავიაგურა: როგორც ინფორმაციის, ასევე ბრძანებების შესაგა- $6$  $\delta$ g;
- b.  $\theta$ ონიგორი: კომპიუგერის ოპერაციების შედეგების გამოსაგანად;
- c. მაუსი: მონიგორზე შერჩევისა და გაშვების ოპცია;
- d. სის<sub>ტ</sub>ებური ბლოკი: მოთავსებულია კომპიუ<sub>ტ</sub>ერის ყველა dირითადი ფიზიკური პლა<sub>ტ</sub>ები და დამამახსოვრებელი მოწყობილობები;
- $e$ . g mado gobaob (gobagaob) do bando mos: 3,5" gobagaob b3კითხავი/ ჩამწერი მოწყობილობა;
- f. CD/DVD (ლამერული) დისკის მოწყობილობა: CD/DVD დისკის წამკითხავი/ჩამწერი მოწყობილობა;
- $g$ . მიკროფონი: ხმოვანი ინფორმაციის შემგანი მოწყობილობა;
- h. დინამიკები: ხმოვანი ინფორმაციის გამომ<sub>ტ</sub>ანი მოწყობილობა;
- i. მოღემი (გარე/შიღა): კომპიუგერის ინგერნე<sub>ტ</sub>თან/საგელეფონო ქსელთან კავშირის მოწყობილობა

ამათ შეიძლება დაემა<sub>ტ</sub>ოს პრინ<sub>ტ</sub>ერი (საბეჭდი მოწყობილობა) ინფორმაციის ქაღალღმე დასაბეჭდათ.

#### ÓÉÓŐÄIÖÖÉ ÁË Ï ÉÉ

სისგემური ბლოკის ძირითადი კომპონენგები გამოსახულია  $6$ ახაგ $8$ ე:

მასში გამოყოფილია **ძირითა**დად სამი განყოფილება: კვების ბლოკისათვის, დედაპლა<sub>ტ</sub>ისათვის და გარე და შიდა მოწყობილობების მონგაჟისათვის (ძირითადად დისკწამყვანები).

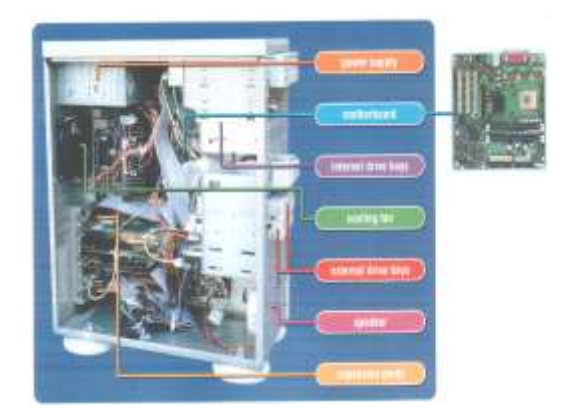

სიგემური ბლოკის

კვების ბლოკი

ყველა კომპონენ<sub>ტ</sub>ს (და **ბოგჯერ გარე მოწყობილობასაც თუ** ის შეერთებულია USB პორგში) აწვდის ელექგროენერგიას და აგრეთვე აგრილებს მათ ჰაერის ვენგილაციით.

დედაპლა<sub>ტ</sub>ა (გოგიერთ ლიგერაგურაში სისგემური პლაგა) სისგემური ბლოკის ძირითადი კომპონენგია, რომელ**ბეც მიერთებული**ა გაფართოვების სლო<sub>ტ</sub>ებზე ან ბუღეებზე ყველა დანარჩენი

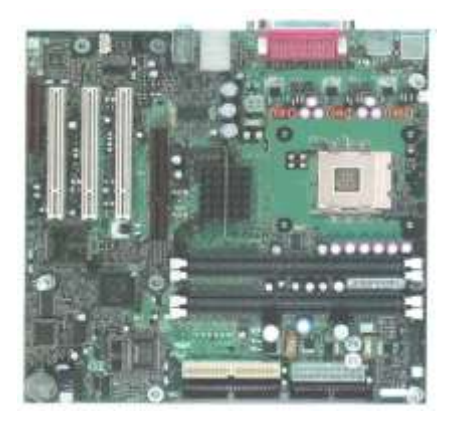

მოწყობილობა.

ბოლო გამოშვების კომპიუგერებს სგანდარგული ინ- $\beta$ გერფეისები განთავსებული აქვთ პირდაპირ დედაპლაგაზე **go** sgon bojomand godogaბითი პლა<sub>ტ</sub>ების (ადაპ<sub>ტ</sub>ორების) ჩასმა (ვიღეო, საუნდი, ქსელის, მოღემის,  $\overline{USB}$  და .).

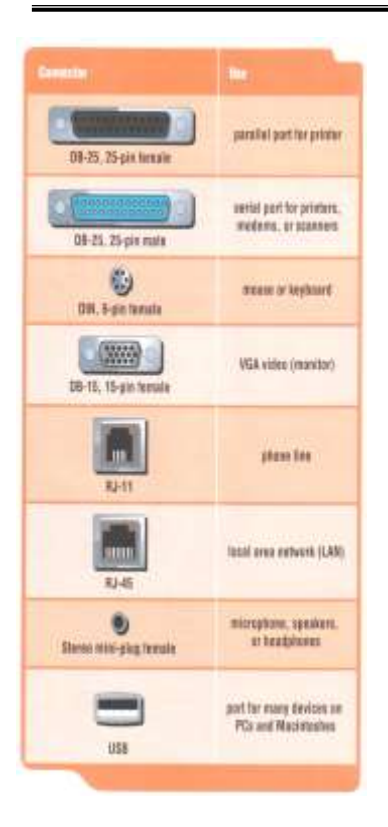

მიმდევრობით და პარალე-<mark>*ლურ პორგების* მ</mark>ეშვეობით დედაპლა<sub>ტ</sub>ას უერთდებიან გარე მიწყობილობები. პარალელურ პორ-<sub>ტ</sub>ით შეერთებისას ინფორმაციის გადაცემის მაქსიმალური სიჩქარე**ა** 115200 ბი<sub>ტ</sub>/წმ. რაც შეეხება მიმდევრობით პორ<sub>ტ</sub>ებს COM-პორ<sub>ტ</sub>ების  $A$ გადაცემის სიჩქარე უფრო დაბალა, ხოლო **USB** პორ<sub>ტ</sub>ის, რომელიც **აგრეთვე მიმდევრობით გადასცემს** <u>ინფორმაციას, მაქსიმალური სიჩქარე</u> 12 მბიგ/წმ-შია და შეუძლია ერთდროულად 127 მოწყობილობა ამუშაოს. პარალელურ პორ<sub>ტ</sub>ს გააჩნია 25 გადამცემი ხა**გი, ხო**ლო მიმდევრობით პორ<sub>ტ</sub>ებს  $COM - 9$  და  $USB - 4$ . მოღემის პორ<sub>ტ</sub>ს – 4, ხოლო ქსელის –  $8$ .

#### უნივერსალური ინგერფეისი

გამოიყენება დედაპლა<sub>ტ</sub>ის ხის<sub>ტ</sub> (HDD – Hard Disk Drive), ლამერულ  $\phi$ დისკის CD-ROM-ის (DVD-ROM-ის) და სხვა დისკწამყვანებთან შესაერთებლად. წინა თაობის კომპიუ<sub>ტ</sub>ერებში ამისათვის გამოიყენებოდა IDE (Integrated Drive Electronics) სგანდარგის ISA-<u>ინგერფეისი, რომლის გადაცე</u>მის სიჩქარე 2 მბ/წმ-ში იყო. ეს სიჩქარე ১ღარ აკმაყოფილებს დღევანდელ მოთხოვნებს და ბოლო თაობის კომპიუ<sub>ტ</sub>ერებში ჩაიდო გაცილებით სწრაფი ATA-ინ<sub>ტ</sub>ერფეისი (ATAPI – Attachment Packet Interface), რომელსაც ესაჭიროება შესაბამისი დისკწამყვანები.

**ხისგი დისკწამყვანი**, მოთავსებულია სისგემურ ბლოკში, რომელშიც არის ერთ ღერძზე განთავსებული ორივე მხრიდან მაგნიგური ფენით დაფარული რამოდენიმე მრგვალი ფირფი<sub>ტ</sub>ა. თითოეულ ფირფი<sub>ტ</sub>ას გააჩნია ორივე მხრიდან წამკითხავი მოწყობილობა და, რადგან ასეთი ბევრია, მიიღწევა მაღალი სიჩქარე.

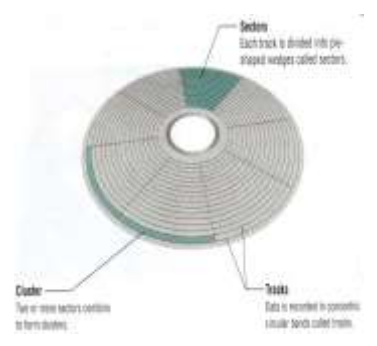

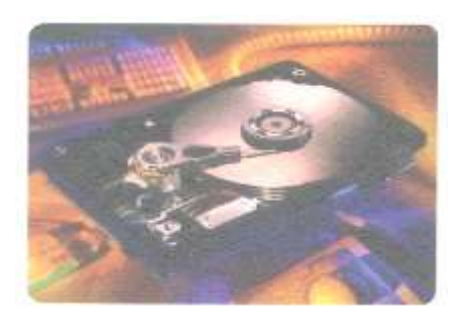

თითოეული ფირფი<sub>ტ</sub>ა დაყოფილია *სექგორებად*, რამოღენიმე სექ<sub>ტ</sub>ორი შეაღგენს *კლასგერს*, ხოლო მთლიანი კლას<sub>ტ</sub>ერი – *გრეკს*.  $93,95$ ლა ფირფი<sub>ტ</sub>ის გრეკი მთლიანობაში წარმოაღგენს *ცილინდრს*. ხისგი დისკწამყვანის სრული

მოცულობა განისამღვრება დისკმე ინფორმაციის ჩაწერამდე, იქმნება

სპეციალური სგრუქგურა, რასაც *ფორმაგირება* ეწოდება. ფორმა<sub>ტ</sub>ირების შემდეგ დისკმე ჩაწერილ ნებისმერ ინფორმაციას გააჩნია თავისი ადგილი, რომელიც რიცხვით არის გამოსახული.

დისკეგის დრაივში შეგვიძლია  $\beta$ ბვწეროთ  $3,5$  დიუმიან დისკეგებშე

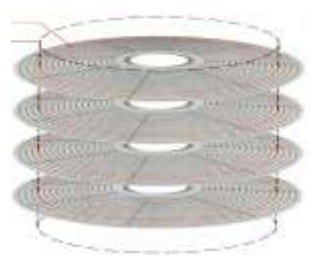

ინფორმაცია, რომლის მოცულობა არ აღემა<sub>ტ</sub>ება 1,44 მბ-ს. თუ გავითვალისწინებთ, რომ ამ ღრაივის ჩაწერა/წაკითხვის სიჩქარე და მოცულობა ძალიან მცირეა, ხოლო ინფორმაციის დაკარგვის ალბათობა კი დიდი (მაგნი<sub>ტ</sub>ურ ველში, კლიმა<sub>ტ</sub>ურ და სხვ. პირობებში მოხვედრისას დისკე<sub>ტ</sub>აგ<sub>ე ი</sub>ნფორმაცია **გიანდება), ადვილ**ი მისახვედრია, რომ ისინი ბოლო ხანებში აღარ გამოიყენება.

CD-ROM / DVD-ROM დრაივი იყენებს ლაზერულ კომპაკ<sub>ტ</sub>დისკებს, რომლის <sub>ტ</sub>ევადობაა CD-თვის 650 მბ (**8ოგში 700 მბ), ხოლ**ო DVD-თვის – 4,7 გბ (რომელიც მუდმივად ახალ გექნოლოგიების შემოლებასთან ერთად იბრდება). ამიგომ იგი გამოიყენება ინფორმაციის შენახვა-გადაგანისათვის.

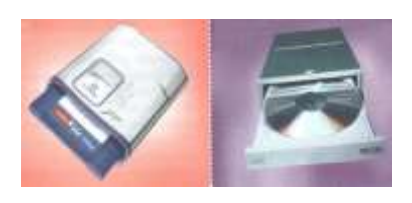

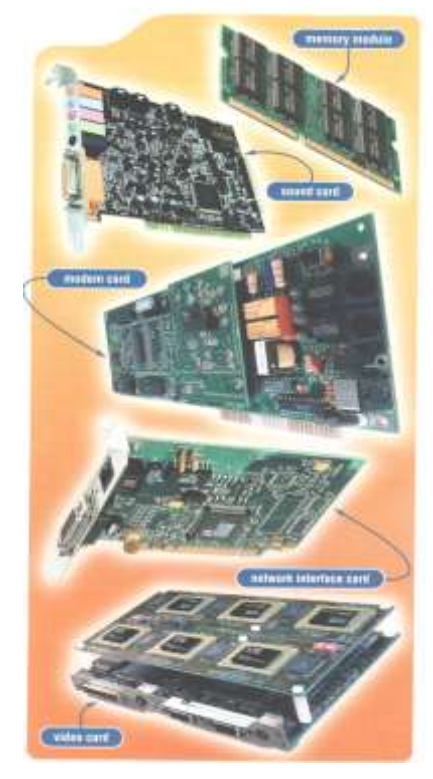

ZIP drives მოწყობილობაც, მიუხედავად შედარებით დაბალი bobdonoba, gomono smob godoყენებული პრაქ<sub>ტ</sub>იკაში მისი დიდი გევადობის გათვალისწინებით  $(750 \text{ } 3\text{)}$ .

დედაპლა<sub>ტ</sub>აგე შეიძლება ASbos3bo3b osdsa3dooso Bsbsმელი მრავალი ადაპ<sub>ტ</sub>ორი:

ოპერაგიული მეხსიერება

განსხვავდება მოცულობით (თუ რამდენი მბ-ის დამახსოვრების უნარი გააჩნია) და სიხშირით  $($ ანუ სწრაფმოქმედებით). იგი უნდა შეესაბამებოდეს დედაპლა<sub>ტ</sub>ის სიხშირეს.

baol sos3gmmo domooscase smob შედარებადი Sound Blaster- $\infty$ 5  $\infty$  Sound Blaster Pro-თან (რომელსაც დამატებით გააჩნია მიკროსქემა OPL-3). თუ პლა<sub>ტ</sub>აზე არის ფუნქცია Wave Table, მაშინ მისი ჟღერადობის  $b$ არისხი მკვეთრად იმრდება.

მოდემის ადაპგორი ანუ მო<mark>ღემი</mark> ("მო"დულა<sub>ტ</sub>ორი/"დემ"ოდულა<sub>ტ</sub>ორი) გამოიყენება კომპიუგერის ინგერნეგში ან საგელეფონო ქსელში შესაერთებ<del>-</del> ლად. მოღემების დახარის-

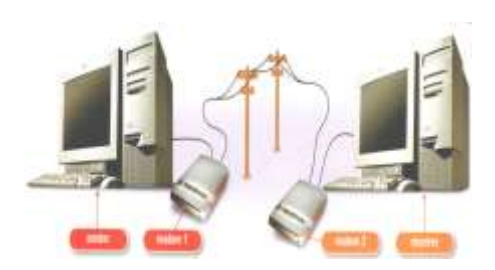

 $b$ ება შეიძლება როგორც გადაცემა/მიღების სიჩქარით, აგრეთვე ფუნ $f$ ციებით (შეცდომების კორექცია, მონაცემების შეკუმშვა, სხვადასხვა პრო<sub>ტ</sub>ოკოლებით მუშაობა, ფიჭურ-<sub>ტ</sub>ელეფონთან-ურთიერთობა...). მოდემების სიჩქარე გაიმომება როგორც ბი<sub>ტ</sub>/წმ-ში, აგრეთვე ბოდით (სიმბოლო/წმ-ში).

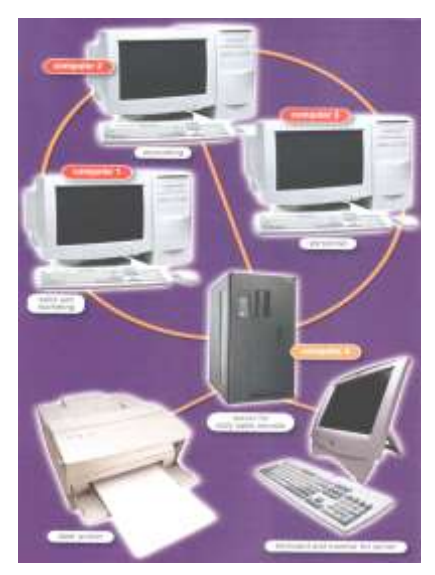

ქსელის ადაპგორი გამოიყენება კომპიუ<sub>ტ</sub>ერის ლოკალურ ქსელში ჩასართავად. მას გააჩნია მოღემზე გაცილებით უფრო სწრაფი მონაცემთა გა**g** s<sub>k</sub>ads/მიღების სიჩქარე, მაგრამ გადაცემის მანძილი შებღუდულია (მოდემისაგან განსხვავებით) ასეული მეგრით.

 $a_3$ იდეო ადაპგორი (ვიდეო კონგროლერი, ვიღეო კარ<sub>ტ</sub>ა, გრაფიკული კარ<sub>ტ</sub>ა, გრაფიკული ამაჩქარებელი) გამოიყენება ინფორმაციის გამოს**ა-**

განად მონიგორის ეკრანზე. კომპიუგერის განვითარების ისგორიაში გამოიცვალა ვიდეოადაპგორის ბევრმა სგანდარგმა: MDA (Monochrome Display Adapter) – გამოიყენება მხოლოდ გექსგის გამოსაყვანად ერთ ფერში; CGA (Color Graphics Adapter) – გამოიყენება გრაფიკული 16 ფერიანი პალი<sub>ტ</sub>რის 4 ფერის ერთდროულად Uδβ3969dmos EGA (Enhanced Graphics Adapter) – Aδθωσιμβ9θο გრაფიკული 64 ფერიანი პალი<sub>ტ</sub>რის 16 ფერის ერთდროულად და 320X240 წერგილის საჩვენებლად; VGA (Video Graphics Array) – გამოიყენება გრაფიკული 256 ფერიანი პალი<sub>ტ</sub>რის ერთდროულად 16 ფერის და 640X480 წერგილის საჩვენებლად; SVGA (Super VGA) – გამოიყენება გრაფიკული 256X1024 ფერიანი პალი<sub>ტ</sub>რის <mark>და</mark>  $1600X1200$  და მეგი წერგილის საჩვენებლად. თანამედროვე კომპიუ<sub>ტ</sub>ერებში ცენგრალური პროცესორის განსა<sub>ტ</sub>ვირთავად გამოიყენება AGP (Accelerated Graphics Port) – სპეციალური გრაფიკული პორგი, რომელიც აგრეთვე აჩქარებს გრაფიკული გამოსახულების გამოგანას მონიგორზე. ბოლო გამოშვების კომპიუ- $\beta$ ერებში გამოიყენება უკვა PCI-E ვიდეოადაპგორები, რომლებიც გაცილებით მეგი სიჩქარით და ხარისხით განსხვავდებიან.

ცენ<mark>გრალური პროცესორი</mark>, რომელიც ღეღაპლა<sub>ტ</sub>აშეა განთავსებული, ასრულებს ერთერთ წამყვან როლს კომპიუ<sub>ტ</sub>ერის მუშაობაში. ძირითადად კომპიუ<sub>ტ</sub>ერულ ბაზარზე დამკვიდრდა INTELის პროცესორები და თუ განვიხილავთ მის განვითარებას, შეიძლება ითქვას, რომ პროცესორების პროგრესის ყველა ნაბიჯი განიხილება  $\beta$ როცესორეის მწარმოებელი ფირმა AMD-ც გამოიყო თავის დროზე  $INTEL-b<sub>383</sub>6$ ):

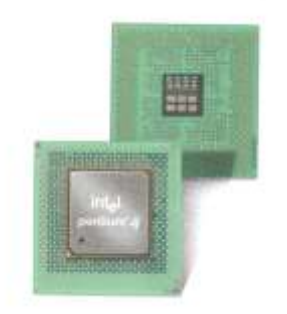

პირველ ხანებში INTEL-ი აწარმოებდა მრავალ მკროპროცესორებს (8086, 8088...), მაგრამ საბოლოოდ დამკვიდრდა INTEL-8086. ბოლო 20 წლის განმავლობაში კომპანია INTEL-მა გამოუშვა მიკროპროცესორების შვიდი თაობა  $($ და ათობით მათი მოღელი), რომლების აგებულებია 8086-ის <sub>ტ</sub>ექნო-

 $\mathfrak{g}$ ოგიაშე და, ამიგომ, მათ უძახიან  $x86$  ო $x$ ახს. პროცესორ 8086-ს (1979 წელი) გააჩნდა 20 მისამართიანი  $b$ აგი, რაც კომპიუგერს აძლევდა საშუალებას ჰქონოდა ოპერაგიული მეხსიერება 2<sup>20</sup> ბაი<sub>ტ</sub>ი = 1048576 ბაი<sub>ტ</sub>ს = 1024 კბაი<sub>ტ</sub>ს = 1 მბაი<sub>ტ</sub>ს. ამ ოპერა<sub>ტ</sub>იულ მეხსიერებაზე მუშაობდა სის<sub>ტ</sub>ემა MsDos.

პროცესორ 80286-ს (1981 წელი) გააჩნდა 24 მისამართიანი ხა8ი, რაც კომპიუგერს აძლევდა საშუალებას ჰქონოდა ოპერაგიული მეხსიერება 2<sup>24</sup> ბაიგი = 16777216 ბაიგს = 16 მბაიგს.

პროცესორებს 80386-ს (1985 წელი) და 80486 (1989 წელი) გააჩნდათ 32 მისამართიანი ხაზი, ხოლო PENTIUM-ს (1993 წელი) – 64 (შესაბამისად შეიცვალა მაქსიმალური მეხსიერების მაჩვენებელიც  $-64$   $8\delta$   $8\delta$  4  $8\delta$ ).

ცენგრალური პროცესორის ძირითადი მაჩვენებელი არის მისი სიხშირე. რაც უფრო მაღალი სიხშირე გააჩნია პროცესორს, მით უფრო სწაფმქმედია იგი (ერთ ჰერცბე იწარმოება ერთო ოპერაცია). თუ გავითვალისწინებთ, რომ უახლესი პენგიუმ ოთხის ცენგრალური პროცესორები არიან 3 გჰც-8ე მეგი, გასაგებია, რომ წამში შეიძლება დამუშავდეს 3 მილიარდზე მეგი ოპერაცია.

#### ÂÀÒÄ ÌÏßÚÏÁÉËÏÁÄÁÉ

გარე მოწყობილობებს ეკუთვნის ყველა ის მოწყობილობა, რომელიც სის<sub>ტ</sub>ემური ბლოკის გარეთ არის განთავსებული: მონიგორი, კლავიაგურა, მაუსი, პრინგერი, სკანერი, **ბოგიერთ**ი დამაგროვებელი, ვიდოთვალი, მიკროფონი, დინამიკები და სხვ.

 $\lambda$ ლავიაგურა ინფორმა-<sub>ß</sub>ool შემგანი ძირითადი მოწყობილობაა. ისინი ძირითადად გამოდიან 104 ღილაკით  $($ ბგრეთვე გამოსულია მულგიმედია კლავიაგურები, რომლებსაც დამაგებით გააჩნიათ

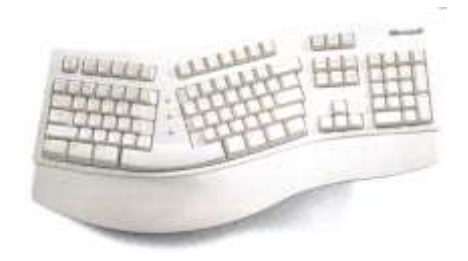

ხმოვან მოწყობილობებთან, ინ<sub>ტ</sub>ერნე<sub>ტ</sub>თან და სხვ. დამა<sub>ტ</sub>ებითი ლაკები). ღილაკები განსხვავღებიან გიპების მიხეღვით:

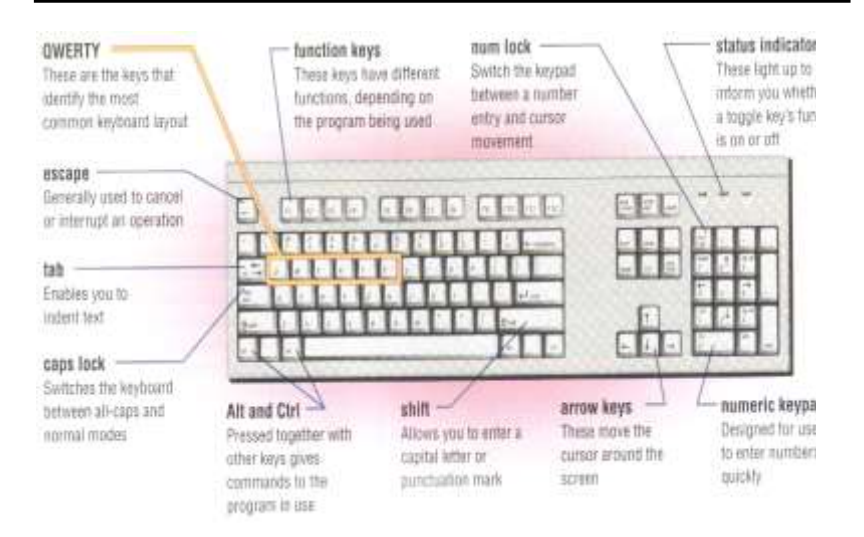

<mark>*ანბანურ-ციფრული* ღი</mark>ლაკები – განლაგებულნი არიან კლავიაგურის შუა ნაწილში და გამოიყენებიან ასოების, ციფრების, სასვენი ნიშნებისა და არითმე<sub>ტ</sub>იკული მოქმედებების სიმბოლოებისათვის;

 $\mathcal{L}_{\mathcal{A}}$  $\epsilon$ რეგისგრის შესაცვლელად Shift – დროებითი, ხოლო Caps Lock – მუდმივი;

 $\bm{b}$ პეციალური ღილაკები: Enter – შეგანის დასამოწმებლად, დიალოგურ ფანჯარაში შავი გააქ<sub>ტ</sub>ივებულ ღილაკ**გე დასაჭერად, გე**ქ $b_{\beta}$ ურ რეჟიმში ახალ სგრიქონზე გადასასვლელად...; Esc (Escape) – გამოიყენება მოქმედების უარყოფისათვის, დილაოგურ ფანჯარაში Cancel ღილაკის დასაჭერად, 8ოგიერთი ფანჯრის დასახურად...; Tab გადასართავად, გადასასვლელად (ობიექ<sub>ტ</sub>ებს, მართვითი ელემენგებს და ა.შ. შორის);  $\leftarrow$  (Backspase) – წინა სიმბოლოს  $\beta$ ბსაშლელად; Ctrl და Alt – გამოიყენება კლავიაგურის ღილაკების სხვა დანიშნულებით წარმოდგენისათვის (მაგ., A-ღილკის დანიშნულებაა სიმბოლო, ხოლო Ctrl-A, Alt-A და Ctrl-Alt-A სხვადასხვაა დანიშნულების ბრძანებებია);

 $\partial J$ noboóob  $\partial J$ 

თვის ღილაკები – ოთხი ისარი, რომლებიც აჩვე- $6$ ებენ კურსორის გადააღგილებას;

Insert – domoonsდი დანიშნულებაა <sub>ტ</sub>ექსგის რედაქ<sub>ტ</sub>ირებისას ჩასმისა და შეცვლის რეჟიმების გადართვა, მაგრამ აგრეთვე 8ოგიერთ პროგრამებში გამოიყენება მონიშვნი $b\omega$ <sub>30</sub>  $b\omega$ ; Home –  $\omega$ საწყისში გადასვლა  $End - \delta$ ოლოში გადასვლა (ს<sub>ტ</sub>რიქონის ბოლოში, Ctrl-End – <sub>ტ</sub>ექს<sub>ტ</sub>ის ბოლოში...); Page Up – გვერდი მაღლა; Page Down – A39 meo esomo; Del (Delete) –  $a\partial b\partial \partial \phi$ ლოს წაშლა, რომელზეც დგას კურსორი.

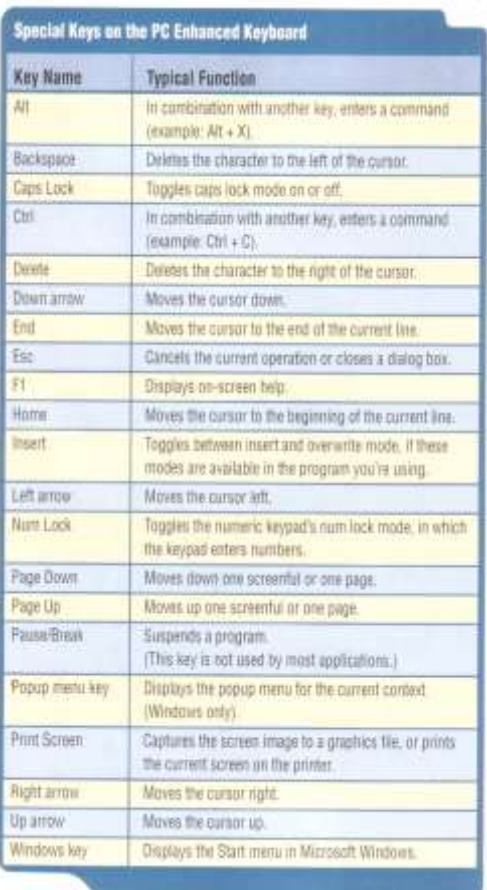

<mark>*ფუნქციონალური* ღილაკები (F1, F2,..., F12) – განლაგებულია</mark> კლავია<sub>ტ</sub>ურის ბედა ნაწილში და კონკრე<sub>ტ</sub>ულ პროგრამის მიხედვით სხვადასხვა დანიშნულება აქვთ, მაგრამ **ბოგიერთ ღილაკ**ს  $\beta$ რადიციული დანიშნულება აქვს (მაგ., F1 – დახმარებაა, F10 – გამოსვლა ან ძირითადი მენიუს გამოძახება).

დ*ამაგებითი ციფრული* ღილაკები აკეთებენ ციფრებისა და მათზე არითმე<sub>ტ</sub>იკული მოქმეღებების ღილაკების დუბლირებას,

 $\sigma$ როდესაც ჩართულია NumLock, ხოლო გამორთვისას - კურსორის მართვის ღილაკებს.

Windows-ის დ*ამაგებითი* ღილაკები – გამოიყენება სგარ<sub>ტ</sub>მენიუს გამოსაძახებლად (იგივე, რაც Ctrl+Esc) ან შერჩეული ობიექ<sub>ტ</sub>ის კონ<sub>ტ</sub>ექს<sub>ტ</sub>ური მენიუს სანახავად (იგივე, რაც მაუსის  $\delta$ პრჯვენა ღილაკი).

მონიგორი ძირითად არსებობს ორი კლასის: CRT (cathode ray tube) – კათოღურ სხივის გრუბკებზე (ჩვეულებრივი მონიგორები) და LCD (liquid crystal diodes) თხევად კრის<sub>ტ</sub>ალების დიოღებმე (ბრ<sub>ტ</sub>ყელი მონიგორები). თავად ეს კლასები განსხვავდებიან ჩვენების  $\delta$ ომით (14"-დან), წერგილების რაოღენობით დიუმში (640X480-დან) და სიხშირით: რეგენერაციის სიხშირე – რამდენჯერ იცვლება გამოსახულება წამში (ნორმალურად ითვლება 75 ჰც, კარგი – 85 ჰცდან), ს<sub>ტ</sub>რიქონთა სიხშირე – რამდენი ს<sub>ტ</sub>რიქონი იცვლება წამში (იზომება კჰც-ში).

მაუსი გამოიყენება მონი<sub>ტ</sub>ორმე სწრაფ გადაადგილებისათვის  $(1)$  და მასზე ელემენგის მონიშვნა-გაშვებისათვის ან ობიექგის თვისებების ნახვისათვის (2). მაუსები არსებობენ რამოღენიმე გიპის: მექანიკური – რომელსაც ქვედა მხარეს აქვს ბურთულა და საფენ**ზე** 

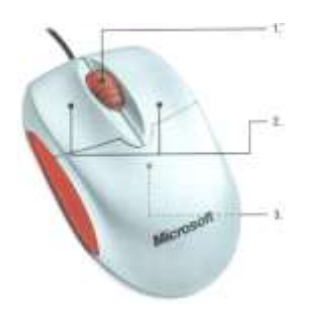

გარების დროს გრიალით ბემოქმედებს პერპენდიკულარულ ღერძებზე, *ოპგიკური* – რომელიც საფენ<mark>შე გარებისას ორი</mark> <u>ფე</u>რადი სხივის მეშვეობით აფიქსირებს მაუსის გადაადგილებას, ასევე არსებობს მაუსი, რომელიც არის "ამოგრიალებული" და მასმე შემოქმედება ხდება ბურთულას  $b$ ელით გრიალით.

პრინგერი არსებობს სამი გიპის: *ლამერული* (ქსეროგრაფიკული) – ფუძეში ჩაღებულია სამი ფიბიკური მოვლენა: ფოგოგამგარი მასალები, რომლებიც არიან კარგი იზოლა<sub>ტ</sub>ორები სიბნელეში, მაგრამ ელექ<sub>ტ</sub>როგამ<sub>ტ</sub>არები სინათლეში; საწინააღმღეგო მუხ<sub>ტ</sub>ის

მასალები ერთმანეთისკენ მიისწრაფიან; მასალების ერთმანეთთან დაკავშირება გახურებისას. ამ პრინციპებბე მომუშავე პრინგერებს გააჩნიათ მაღალი სისწრაფე, ხარისხი და სიჩუმე მუშაობისას. თუ ამას დაემაგება ბეჭდვის დაბალი დანახარჯები, გასაგებია თუ რაგომ სარგებლობს აღნიშნული პრინგერები ღიღი პოპულარობით.

 $\frac{3}{4}$ ბეჭდავს მელნის წერგილების დაფრქვევის მეთოდით. მისი ღირებულება დაბალია და თანაც ბეჭდავს ფერადად, მა<u>გ</u>რამ ღანახარჯები და ბეჭდვის სისწრაფე დიდია და ამას თუ დაემა<sub>ტ</sub>ება პროცესორის coco dscol cossobal, bobod ასეთ პრინ<sub>ტ</sub>ერის ყი**ღ**ვას დააპირებს მომხმარებელი მანამ კარგად უნდა დაფიქრღეს.

 $\partial$ ბგრიცული – ბეჭდავს

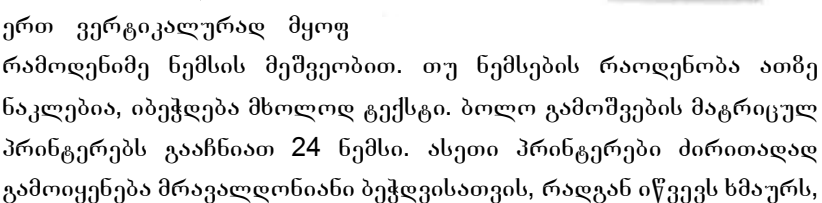

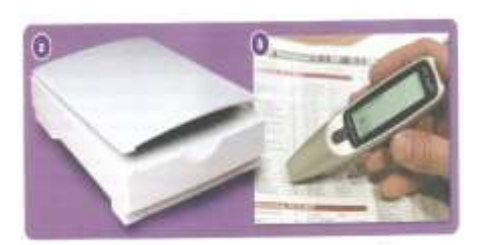

აქვს დაბალი ხარისხი, მაგრამ ძალიან ღაბალი **φ**δδο δεν χρο.

პრინერის, როგორ მონიგორისა და სკანერის ხარისხი იმომება წერგილით კვაღრა<sub>ტ</sub>ულ დიუმში.

სკანერი გამოიყენება კომპიუ<sub>ტ</sub>ერში ნახა<sub>ტ</sub>ების, გრაფიკების და ა.შ. შესაგანად. ძირითადად სკანერები განსხვავდებიან ფერების  $\delta$ დქმით და ხარისხით (ისევე, როგორც მონიგორი).

> $UPS$  ( $\eta$ წყვეტი კვების წყარო) გამოიყენება კომპიუ<sub>ტ</sub>ერის ძაბვის გათიშვისაგან დასაცავად. კომპიუგერის მუშაობისას უმე<sub>ტ</sub>ესი სამუშაო ინფორმაცია იმყოფება პროცესორში ან ოპერა<sub>ტ</sub>იულ მეხსიერებაში, რომლებიც არიან ენერგო დამოკიდებულები და მათსი მყოფი ინფორმაცია ამ დროს

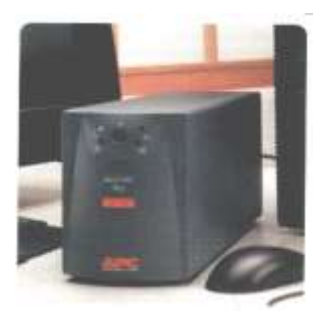

იკარგება. ამ ვითარების თავიდან ასაცილებლად კომპიუ<sub>ტ</sub>ერს coda andona mangangah UPS-b. damo domomaco asbbbagnas amob სიმძლავრე, ე.ი. რა სიმძლავრის მოწყობილობის დაცვა შეუძლია მას.

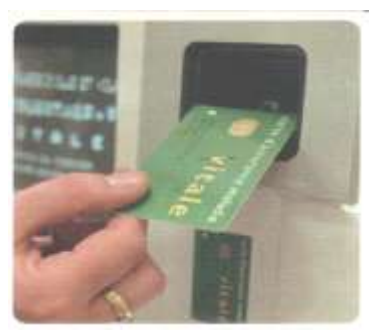

კომპიუ<sub>ტ</sub>ერის **8ოგჯერ საჭი**როებს უფრო ძლიერ დაცვას ვიდრე ეს  $\beta$ ადებულია მწარმოებლის მიერ. მის დასაცავად არსებობს მრავალი პროგრამული უბრუნველყოფა, მაგრამ თუ დაცვა საჭიროებს უფრო მაღალ დონებე, შეიძლება კომპიუგერს დაედგას გარე მოწყობილობა, რომე-

ლიც არ დაუშვებს მომხმარებელს სპეციალური უფლებების გარეშე სამუშაოდ. ბოლო გამოშვების გადასაგან კომპიუგერბში ფართოდ არის გამოყენებული თითის ანაბეჭდით მომხმარებლის უფლებების განსამღვრა.

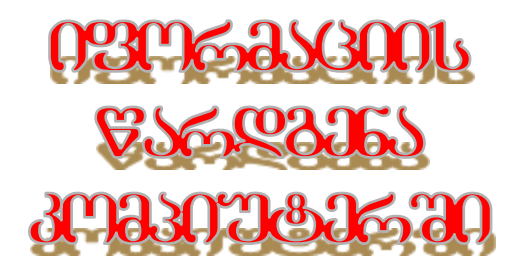

## ÀÌ ÍÀßÉËÉÓ ßÀÊÉÈáÅÉÓ ÛÄÌÃÄ ÌÏÌáÌÀÒÄÁÄËÓ ÄÝÏÃÉÍÄÁÀ:

- ÒÏÂÏÒ áÏÒÝÉÄËÃÄÁÀ ÉÍ×ÏÒÌÀÝÉÉÓ ÃÀÌÀáÓÏÅÒÄÁÀ ÊÏÌÐÉÖÔÄÒÛÉ
- ÏÒÏÁÉÈÉ, ÀÈÏÁÉÈÉ ÃÀ ÈÄØÅÓÌÄÔÏÁÉÈÉ ÓÉÔÄÌÄÁÉÓ ÂÀÍÓáÅÀÅÄÁÀ
- ÒÀÌÃÄÍÉ ÀÃÂÉËÉ ÂÀÌÏÉÚÏ×À ÊÏÌÐÉÖÔÄÒÛÉ ÝÉ×ÒÄÁÉÓ ÃÀÓÀÌÀáÓÏÅÒÄÁËÀÃ
- ÒÀÌÃÄÍÉ ÀÃÂÉËÉ ÂÀÌÏÉÚÏ×À ÊÏÌÐÉÖÔÄÒÛÉ ÓÉÌÁÏËÏÄÁÉÓ ÃÀÓÀÌÀáÓÏÅÒÄÁËÀÃ

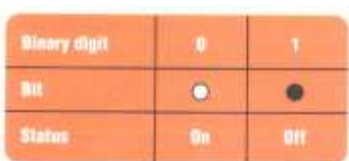

Counting with Binary, Oucland, and Hexadecimal Numbers

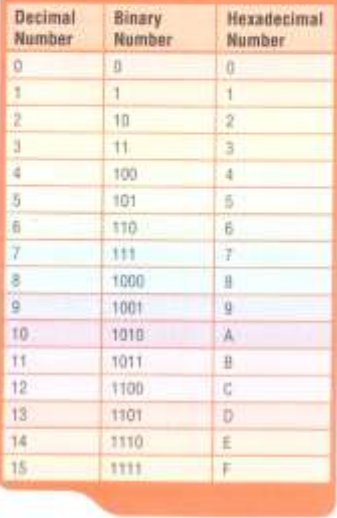

კომპიუგერში ნებისმიერი oნფორმაციის დამახსოვრება ხორციელდება ორობით სისგემაში,  $a$ . 0 და 1 საშუალებით. თითოეული 0 და 1 ინახება ერთ ბიგში  $($ ე.ი. ყოველ ბიგში შესაძლებელია ჩაიწეროს მხოლოდ 0 ან 1). ყოველი ციფრის დასამახსოვრებლად გამოიყენება 4 ბიგი, მაგრამ მოცემული ცხრილღან ნათლად ჩანს, რომ ასოების დასამახსოვრებლად monto doso bs.385 molo sm smol (რაღგან ციფრებისათვის მთლია- $\delta$ ად საჭიროა ეს ოთხი ბიგი).

ინფორმაცის შენახვის საჭიროების პირველივე დღიდან ნათელი გახდა, რომ მუშაობა უნდა განხორციელღეს შვიდ ბიგთან, რომელიც იძლევა  $2^7$  = 128 სიმბოლოს დამახსოვრების საშუალებას, რომელთაგან 0-დან 31-მდე

და 127-ე მართვითი სიმბოლოებია (<sub>ტ</sub>ექს<sub>ტ</sub>ის მარცხნიდან დაწყება, ერთი ს<sub>ტ</sub>რიქონით გადაწევა, გაბულაცია, ერთი სიმბოლოთი  $A$ ადაწევა და ა.შ.), 32-დან 126-მდე საბეჭდი სიმბოლოებია (ASCII კოდის სიმბოლოები – ციფრები, ასოები, სიმბოლოები...). მერვე ბიგი გამოიყენებოდა გელეგაიპზე ზარის მისაცემად (კოდი ნომერი 7). რვა ბიგი ერთად შეადგენს ერთ ბაიგს. როდესაც კომპიუგერში მოიხსნა  $\partial_{1}$ რვე ბიგზე კოდი ნომერი 7-ის მიცემის საჭიროება, მისი გამოყენე- $\delta$ ით შეიქმნა ASCII გაფართოვებული კოდი (256 სიმბოლო), რომლითაც მიეცა საშუალება ს<sub>ტ</sub>ანდარ<sub>ტ</sub>ული ანბანის გარდა, ერთდროულად გამოყენებულიყო რამოდენიმე დამაგებითი ენა.

#### სარჩევი

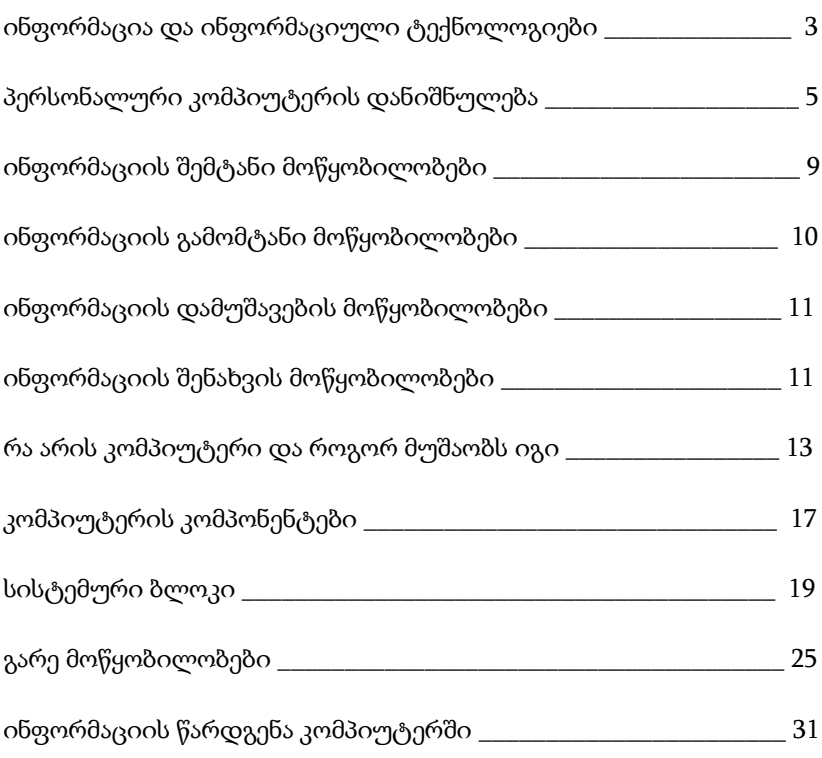